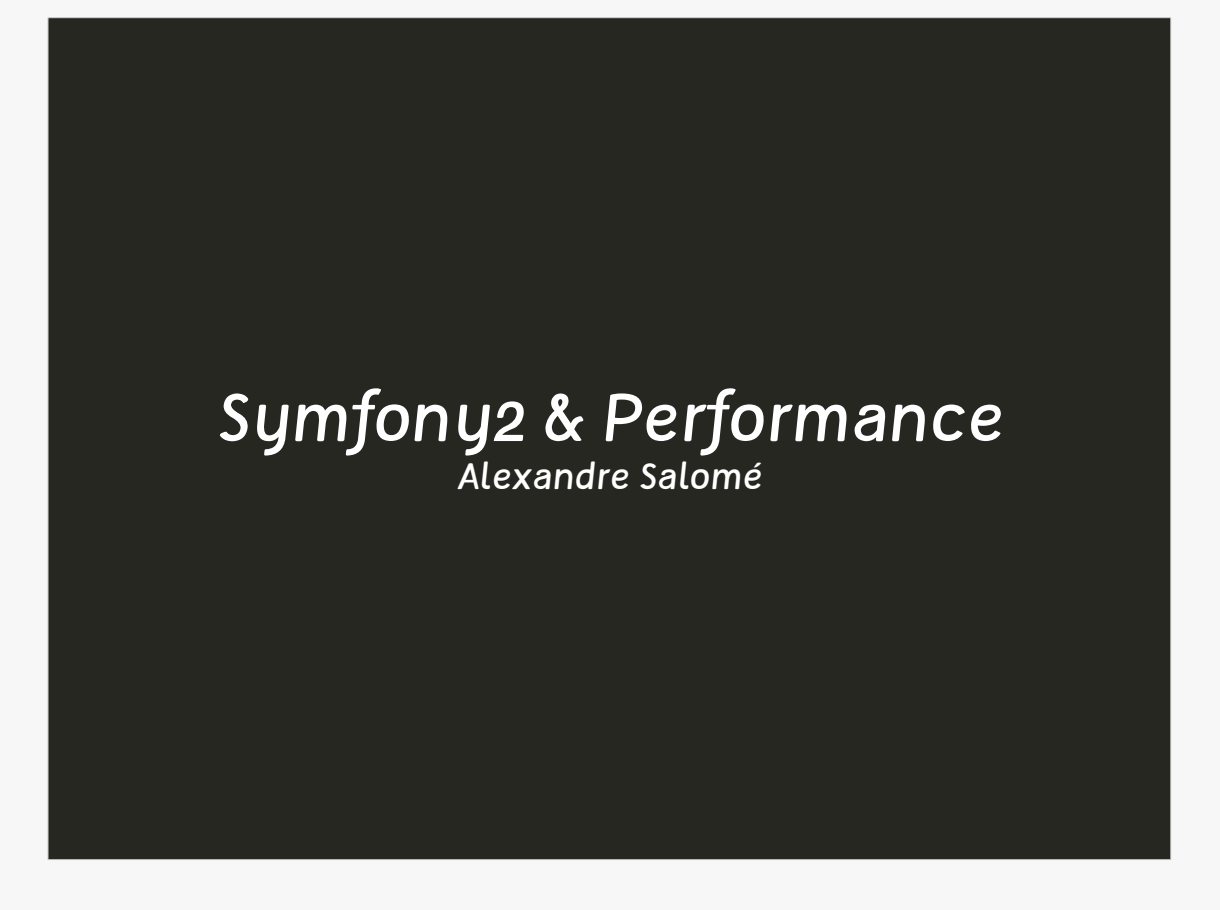

Alexandre Salomé – October 8th, 2012

I work for **Sensio Labs** since now more than 3 years.

- Since 2 years, I'm a **consultant** for the company, and I take part of many important projects, going from a small team to a big group.
- In this rich context, I use **Symfony2** as framework for most of my developments.
- Today I try to show you how to take the best part from Symfony2 and reach a higher performance with your application.

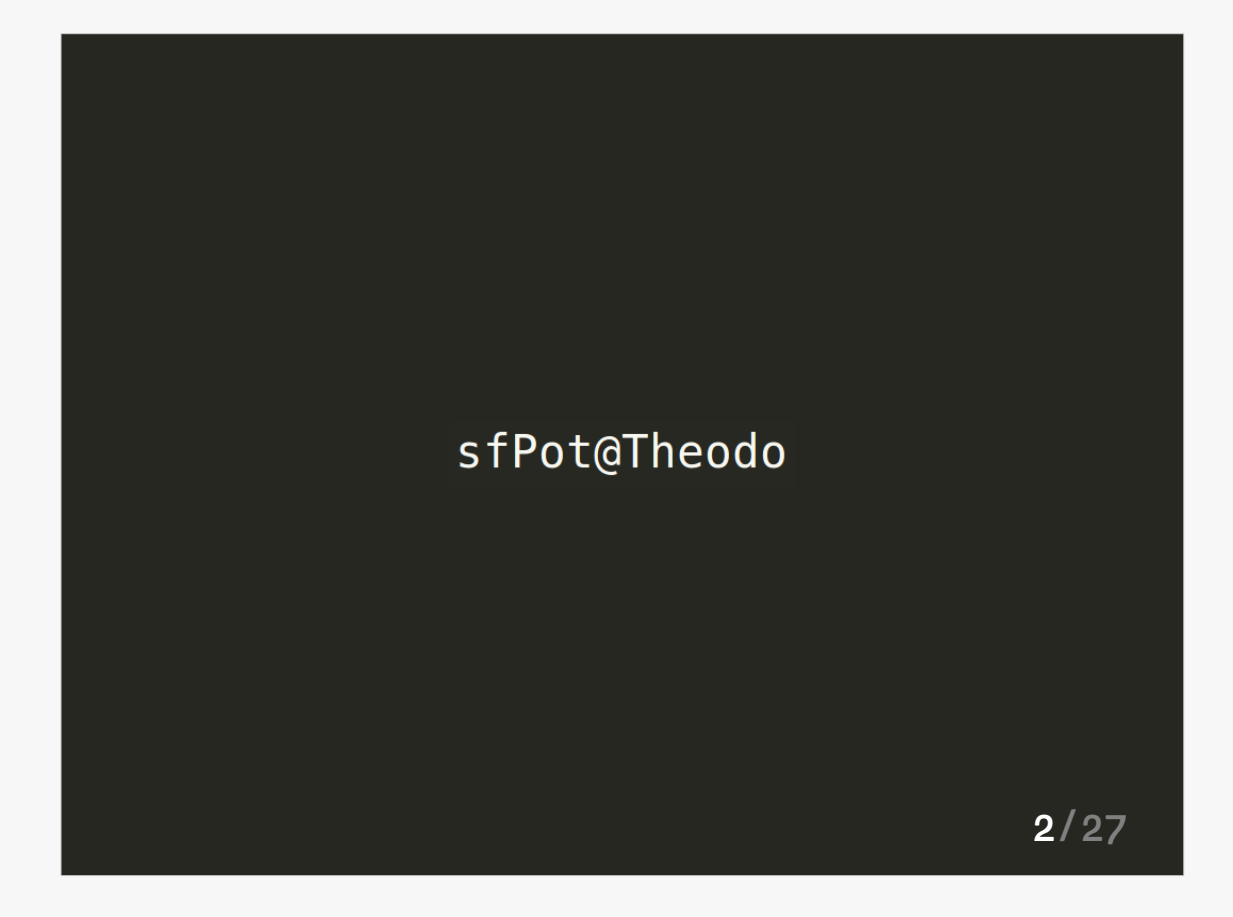

Thanks to **Theodo** for hosting the event.

- Different companies host this free event, the sfPot. There is a presentation, then a drink, a nice formula!
- To organize the events and manage it, one association : Afsy. The association take care of organization of the event, the newsgroup and the website : afsy.fr

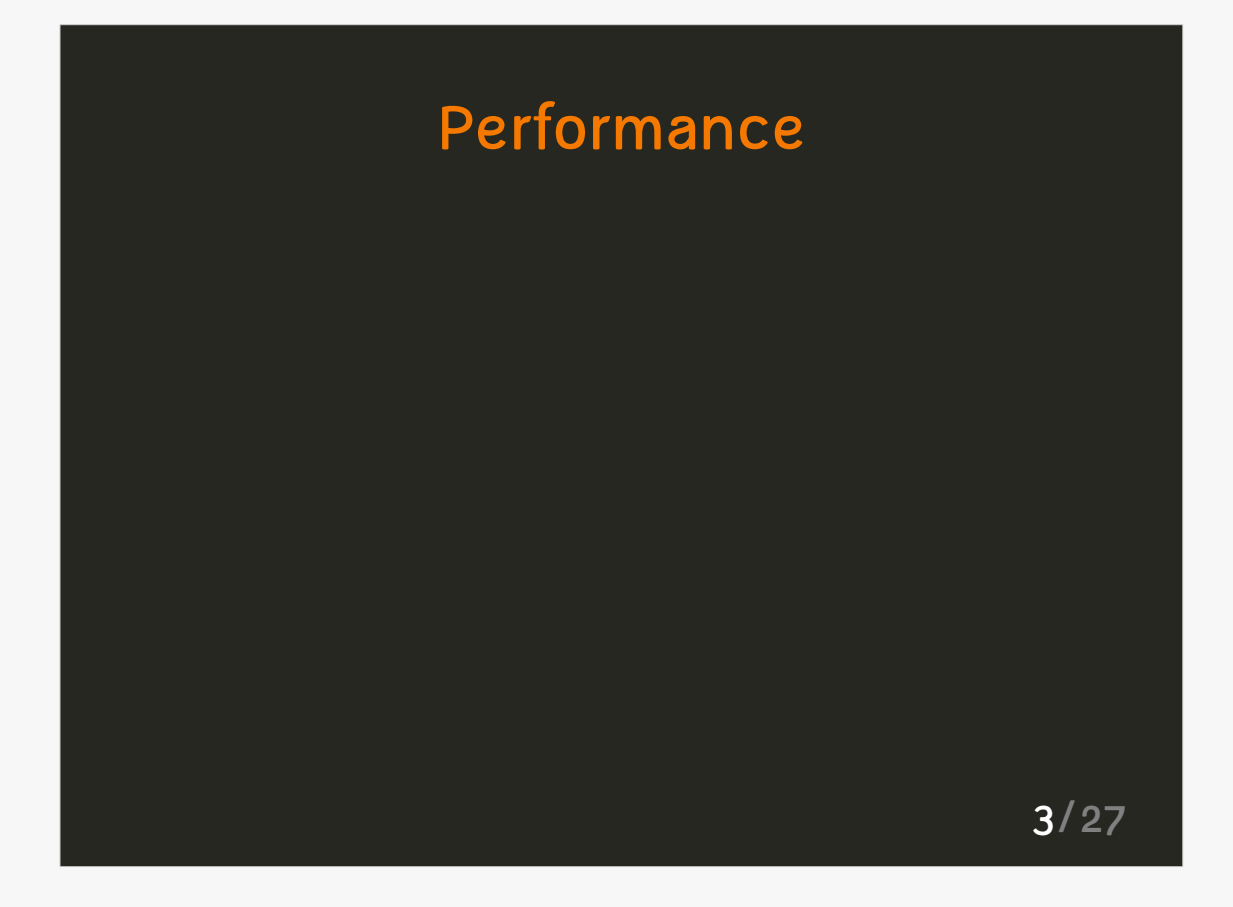

What is performance?

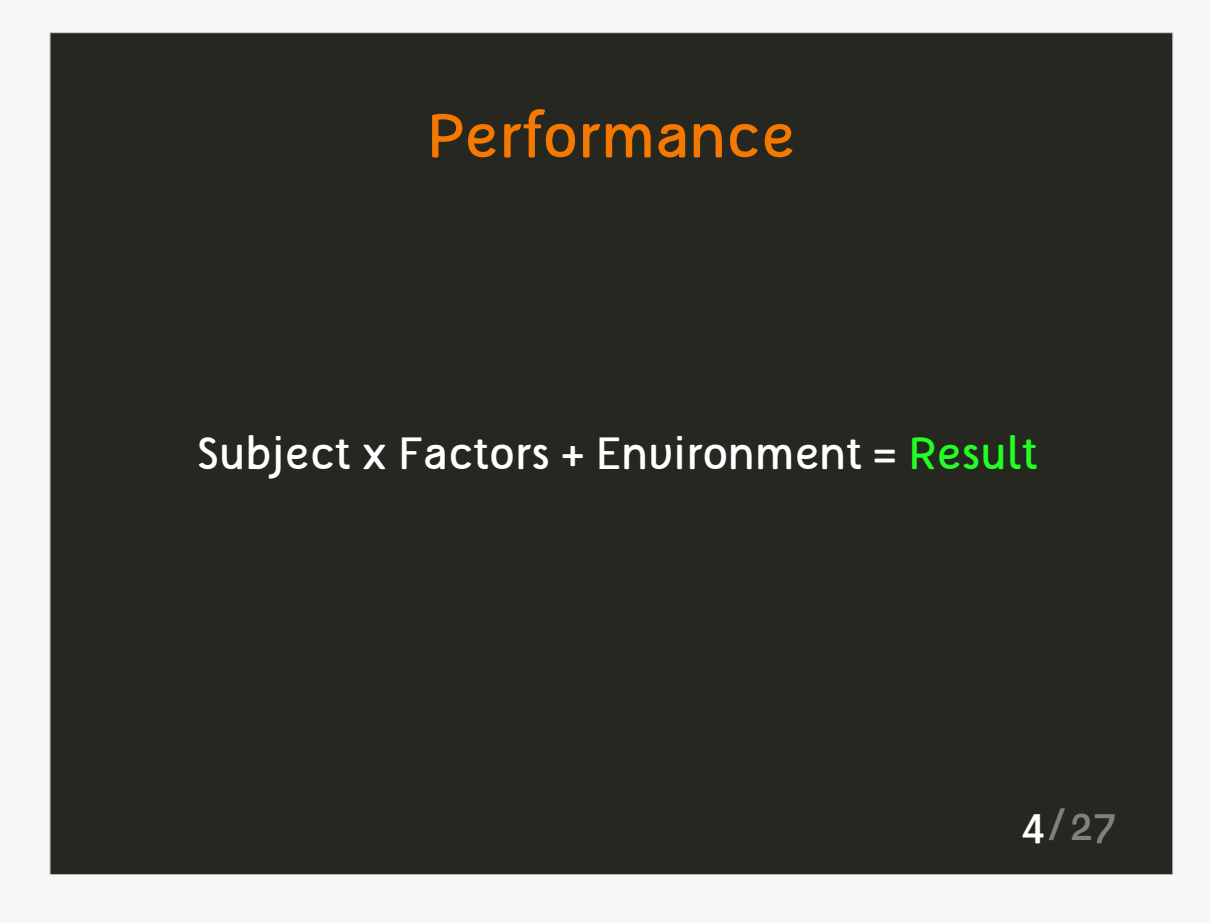

**Definition**: Optimal result a **subject** can reach.

Examples: an athlete, a chicken, a trading-order or an artist.

We will firsti interest to **factors** we can attenuate.

Examples: what our athelete eats, chicken conditions.

Other conditions don't depend of us: this is called the **environment**.

**Examples**: gravity for our athele, news for a traingorder

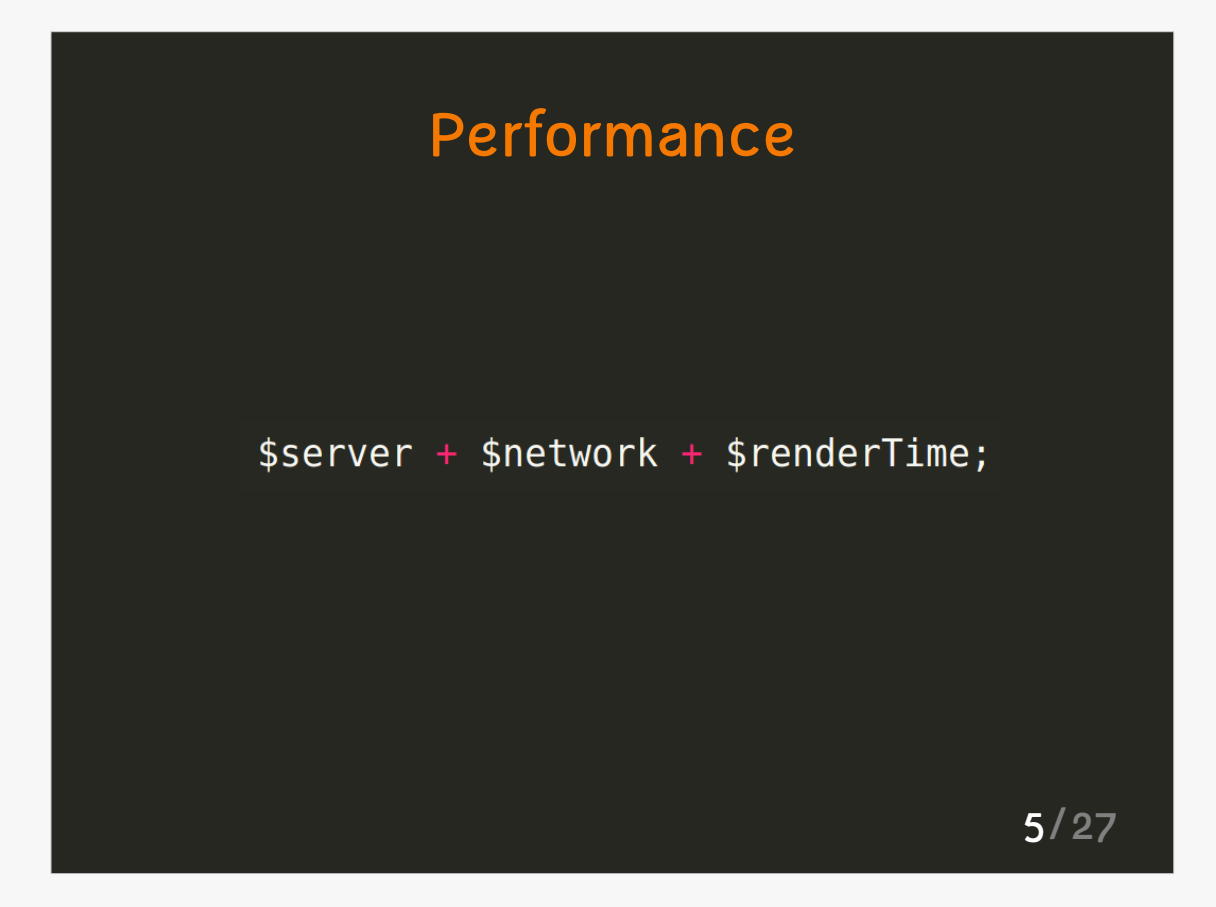

Peformance is the **sum of an all** :

- Server resources (disk, memory, network)
- Platform setup (APC, PHP)
- Application
- Network latency
- Download and client-side processing

Global performance = **SYS + APP + FRONTEND**

These are jobs of **system administrator** an**d frontend engineer**.

This presentation won't talk of those two subjects, even if they're very important.

You must be **aware of it**, even if you don't plan to make it your job.

#### Measure

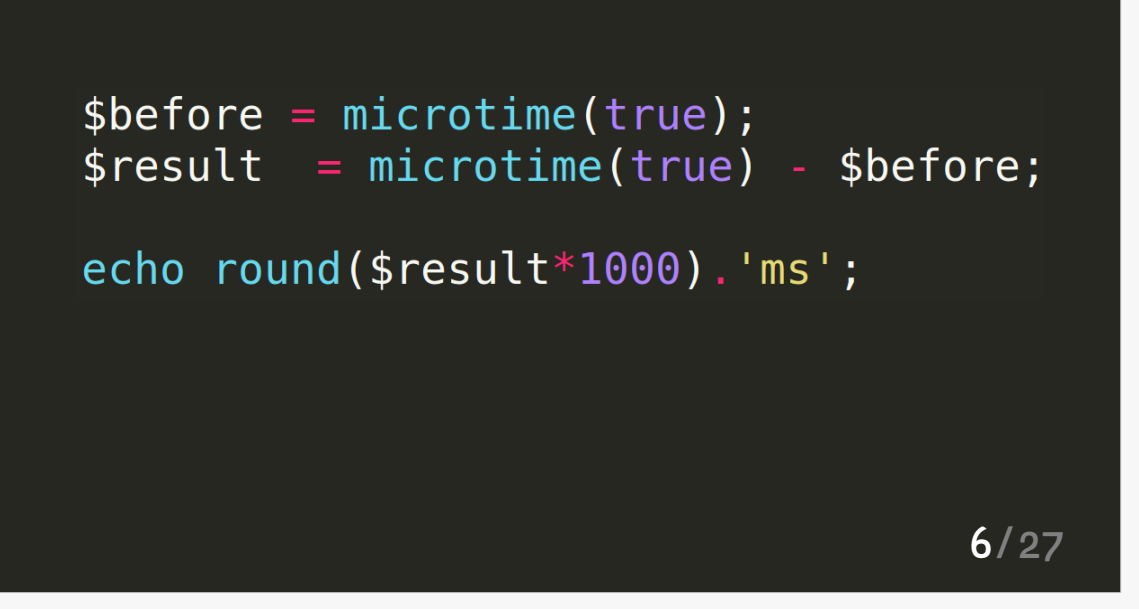

You must have a good scientific method and be precise : 50 users/ minture doesn't mean anything.

#### Proceed with **repeated shots, aggregate your results in a meaningful way**.

See book in references.

Be aware of your **environment** and study it. You must be able to confirm hypothesis you make based on it.

Do simple tests: die('ok');

Get out of Symfony2 to test your environment, even your application. Be aware ofthe overall context of your project.

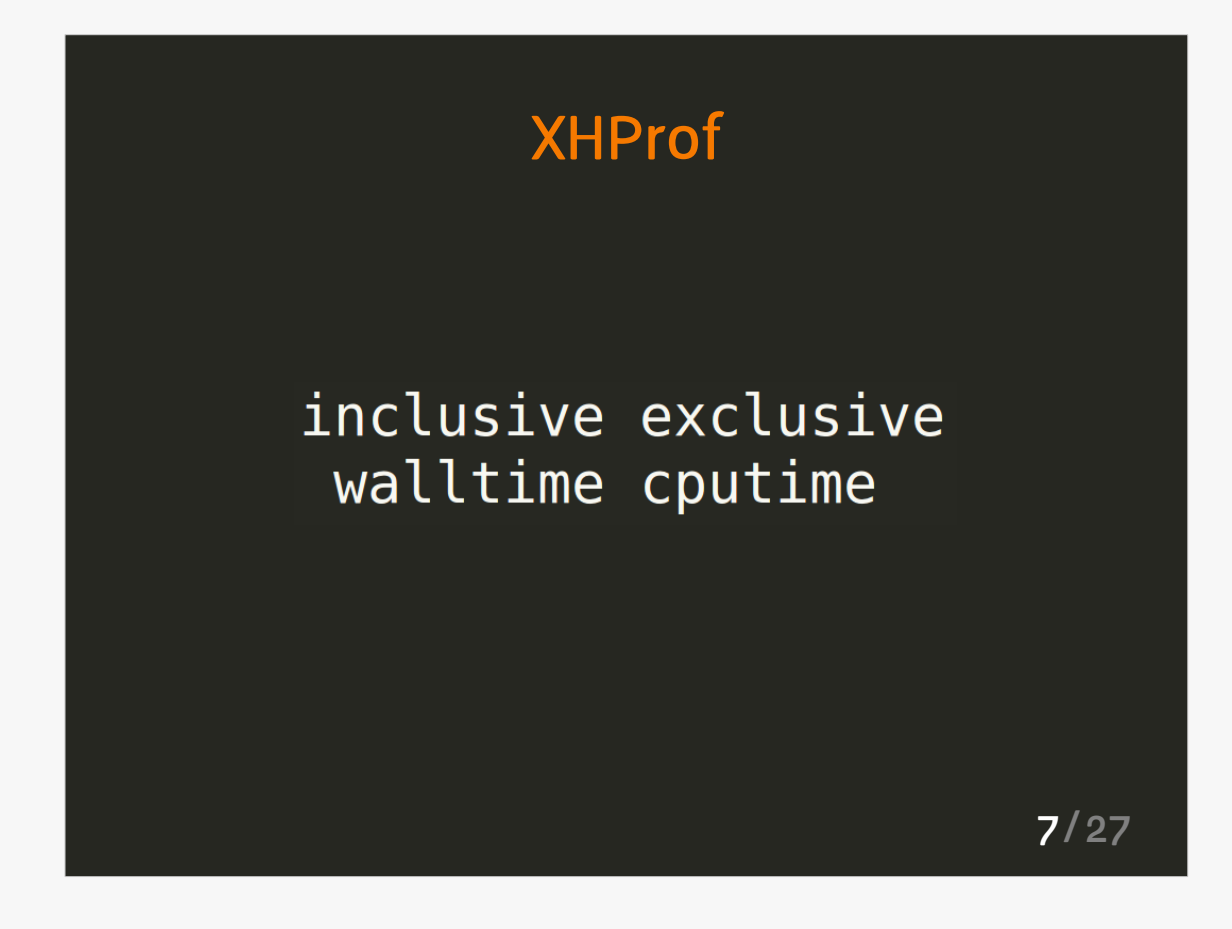

- To analyze **results of XHProf**, you must know different principles of the reports: **wall time** and **processor time**.
- The **processor time** is the time spent by processor making computations, without interruptions.
- The **wall time** contains interruptions related to blocking states of a drive, a network or a busy processor.
- The **inclusive time** is the time including the subtasks.
- **Exclusive time** is the time spent without sub-tasks.

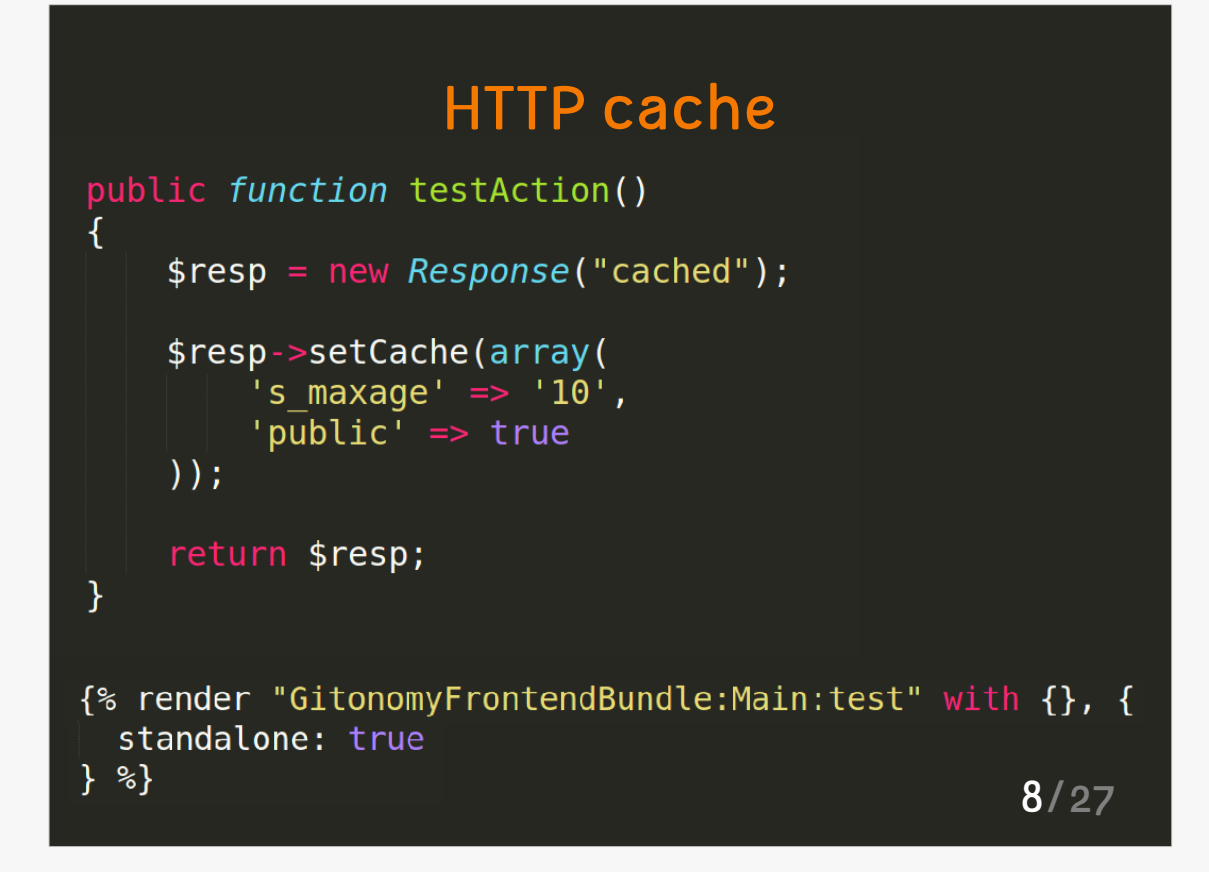

Symfony2 gives a major recommendation : The usage of HTTP protocol and his cache.

- Symfony2 also uses **ESI**. This technology allows to cache small part of pages easily, quickly (*as shown on the slide*).
- Usage of Varnish of even the *AppCache* allow to increase performances of the application, if it was correctly constructed in this way.
- **Expiration** is quick and useful, whereas **validation** requires to start the application each time.
- It's a **major recommendation**, you must be familiar with those methods to use them at a correct moment. **HTTP is the basis of Web, you must know it.**

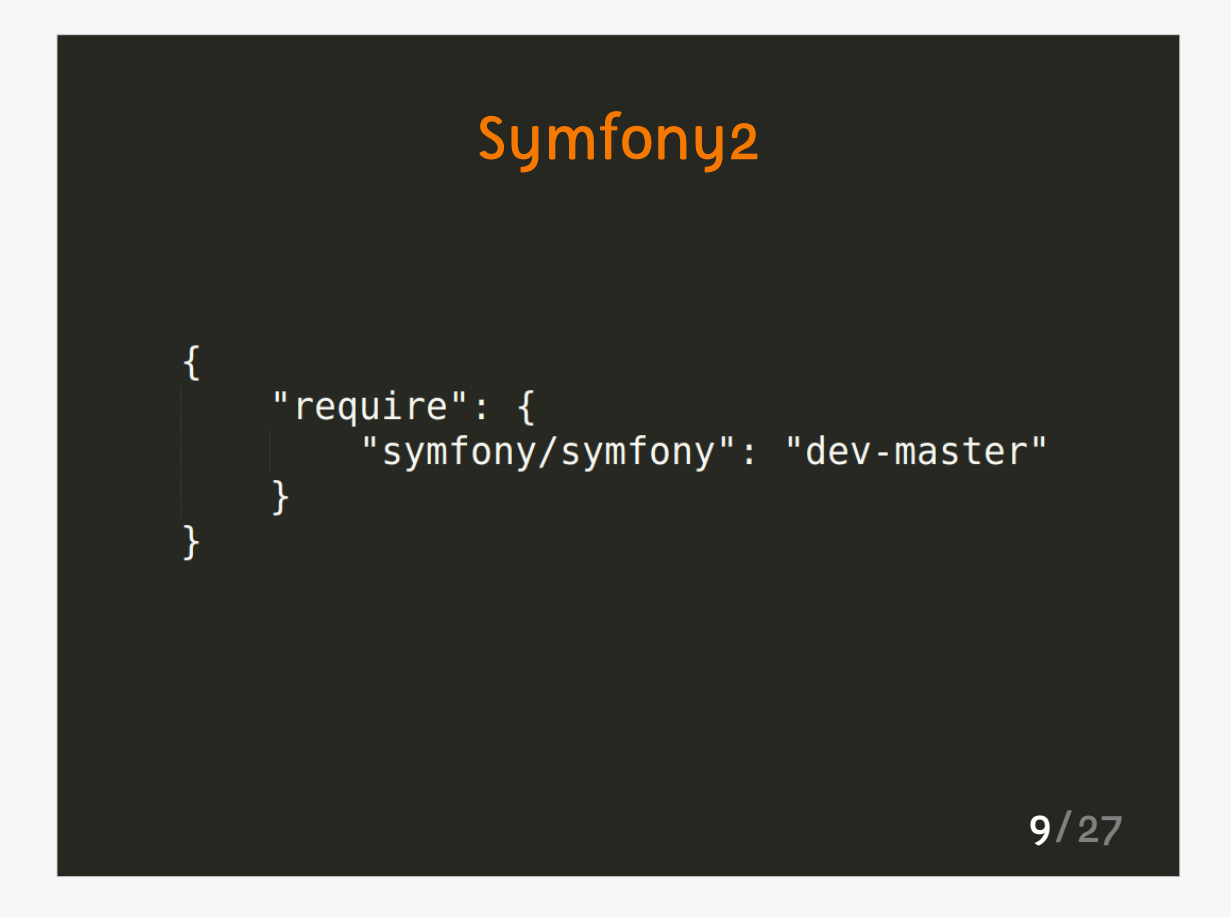

We reviews **the system** (APC, network, hard drive) and **the frontend**.

We also understood that **HTTP cache** must be known properly to be able to use it efficiently.

Let's focus now specifically on Symfony2.

- 2 points:
- Symfony2;
- Vendors;
- Symfony2 is not most of your codebase. There are also many libraries and extensions available, as we will see.

## ContainerBuilder

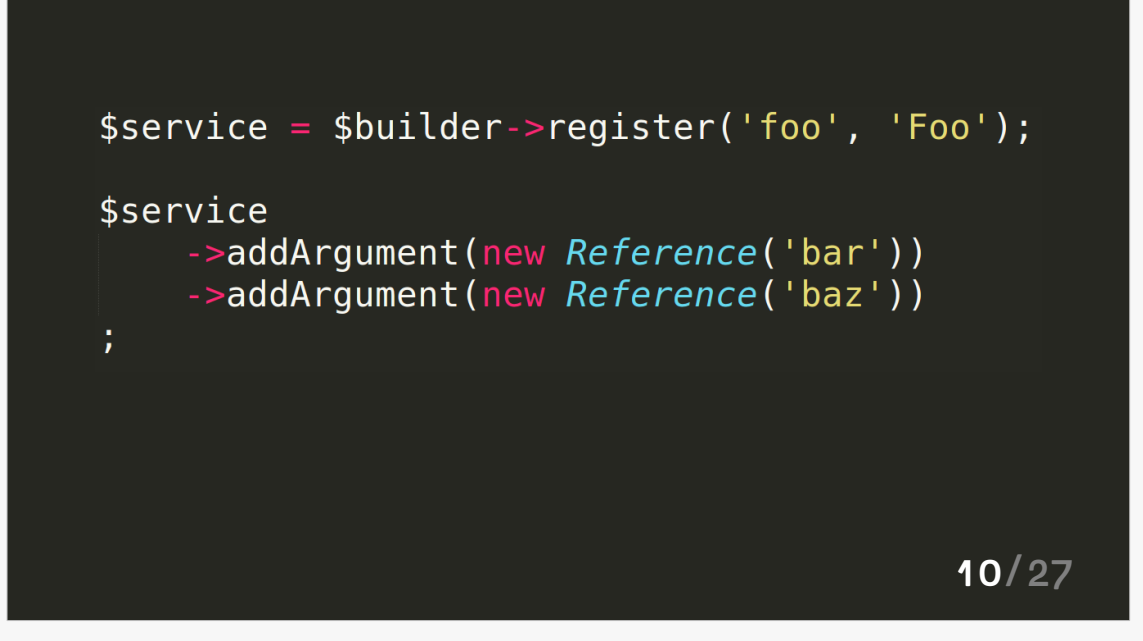

Within Symfony2, we work around a service container. This container is constructed from configuration files.

- The **construction of the container** allows up to optimize processing by easing as much as possible construction of our services.
- Usage of inline-services is a good way of optimizing service container. It allows to:
- reduct number of calls to container
- reduct number of services in container
- delete unused services (and not public)

You must optimize your work on this part to improve **construction of performant services**.

# ContainerBuilder interface ExtensionInterface load(array \$config, ContainerBuilder \$container); interface CompilerPassInterface process(ContainerBuilder \$container); 11/27

- The extension above is a **service container extension**. It method load is only called when the container must be constructed (usually once in production).
- You extension may be **configurable**, allowing to change the behavior of the application, depending on the environment.
- All the processing you are making in those methods is never done again.
- **CompilerPass**es will be executed after all extensions. They will allow you to aggregate by tags, and optimize service container.
- **ContainerBuilder** interface should be familiar to you if you want to manipulate the service container.

### Cost of a service

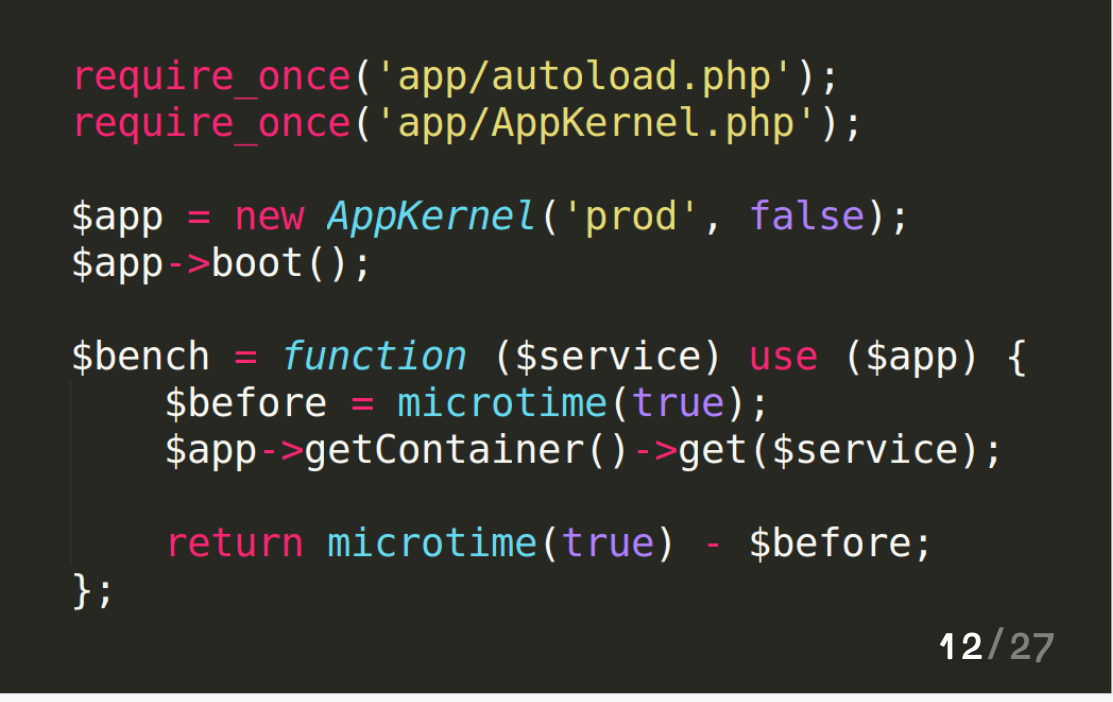

Let's make a simple exercice: measure the time a service takes to be constructed and returned.

We start container to access a given service. We will interest to **time a service takes to be constructed**.

This time is contained in:

- every call to *get('service')* in our controller
- every dependency injection we make of it

We must know also that a service construction time includes the construction time of dependencies.

## Cost of a service

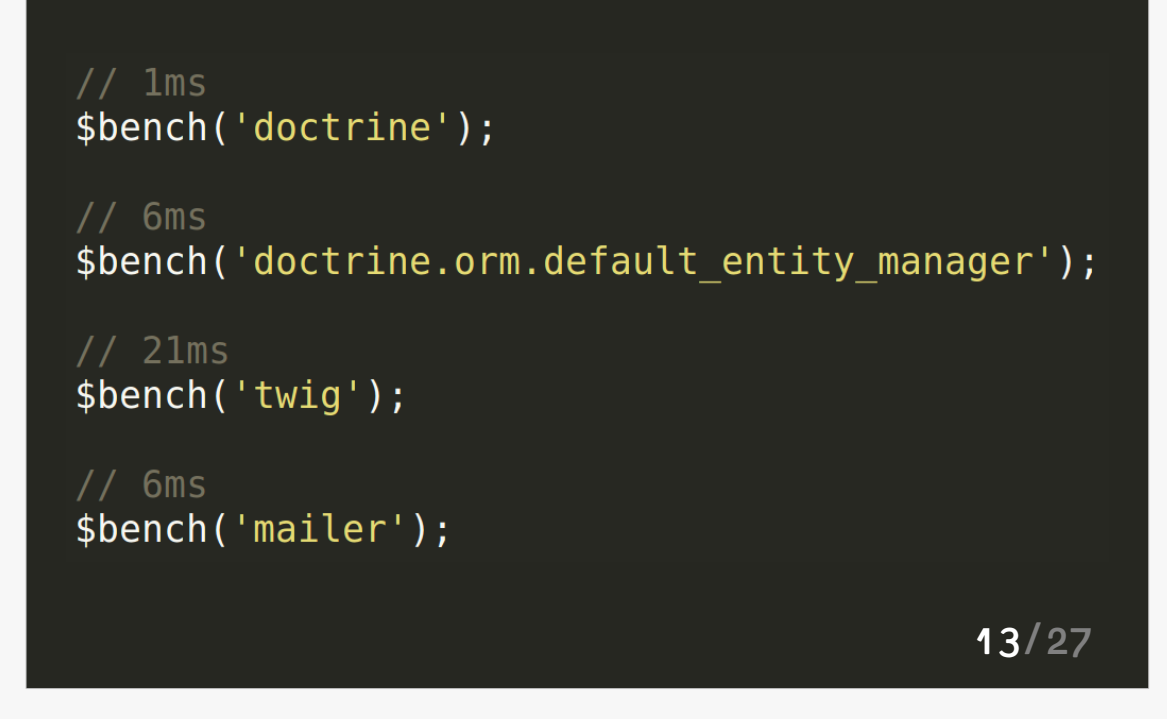

Those tests were made on a modern server, provided by Dedibox.

- Here, we only instanciate a service, we didn't make usage of it yet.
- The **construction time** is different from the **usage time**.
- **Remarque** : loading time of Twig is explained by the time of dependency constructions. Twig, as a standalone component, is very performant.

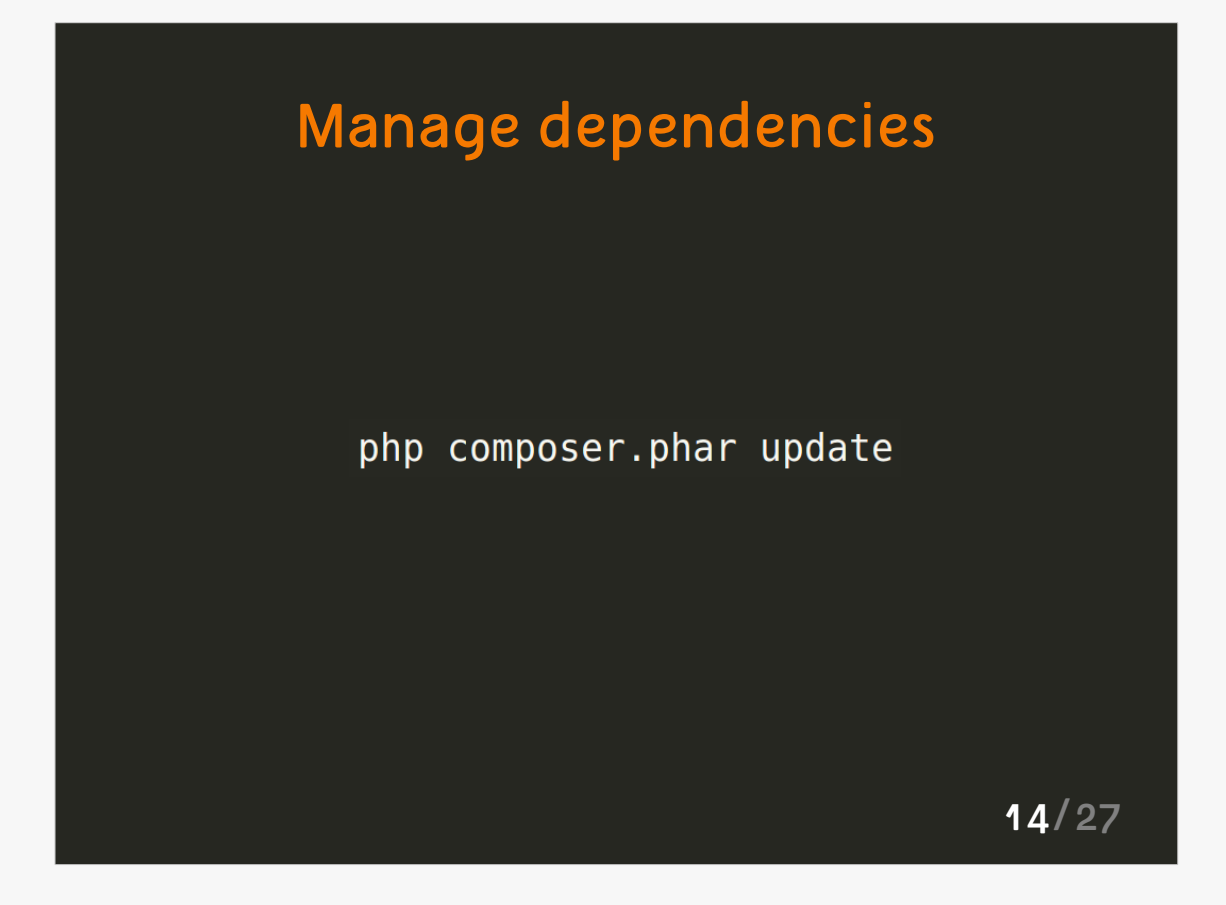

With Symfony2, **dependency** has all it meaning:

- Dependency injection with a container
- Dependency management with Composer

We have : Doctrine, Propel, Twig, Assetic, Monolog, Buzz, Bundles...

- First way of improving an application performance is to **update dependencies**. Updating dependencies is **natural** for an application to stay performant.
- Example : upgrading PHP from 5.3 to 5.4 makes you at least a 20% difference in performance.
- If **you can't** update your dependencies, your application has a **big problem**.

## Warming of application

<!-- CacheWarmerInterface --> <service id="my" class="..." public="false"> <tag name="kernel.cache warmer" /> </service>

15/27

**Warming** of the application is used to pre-fill the cache before any request.

It's used to cache Doctrine metadatas, Twig templates, routing, and so on.

To use it, you only have to **tag a service** and honor a **CacheWarmerInterface**.

#### **Usage**

- Preloading of metadatas
- Precompilation of given elements

#### **Limitation**

- Same cache of every request

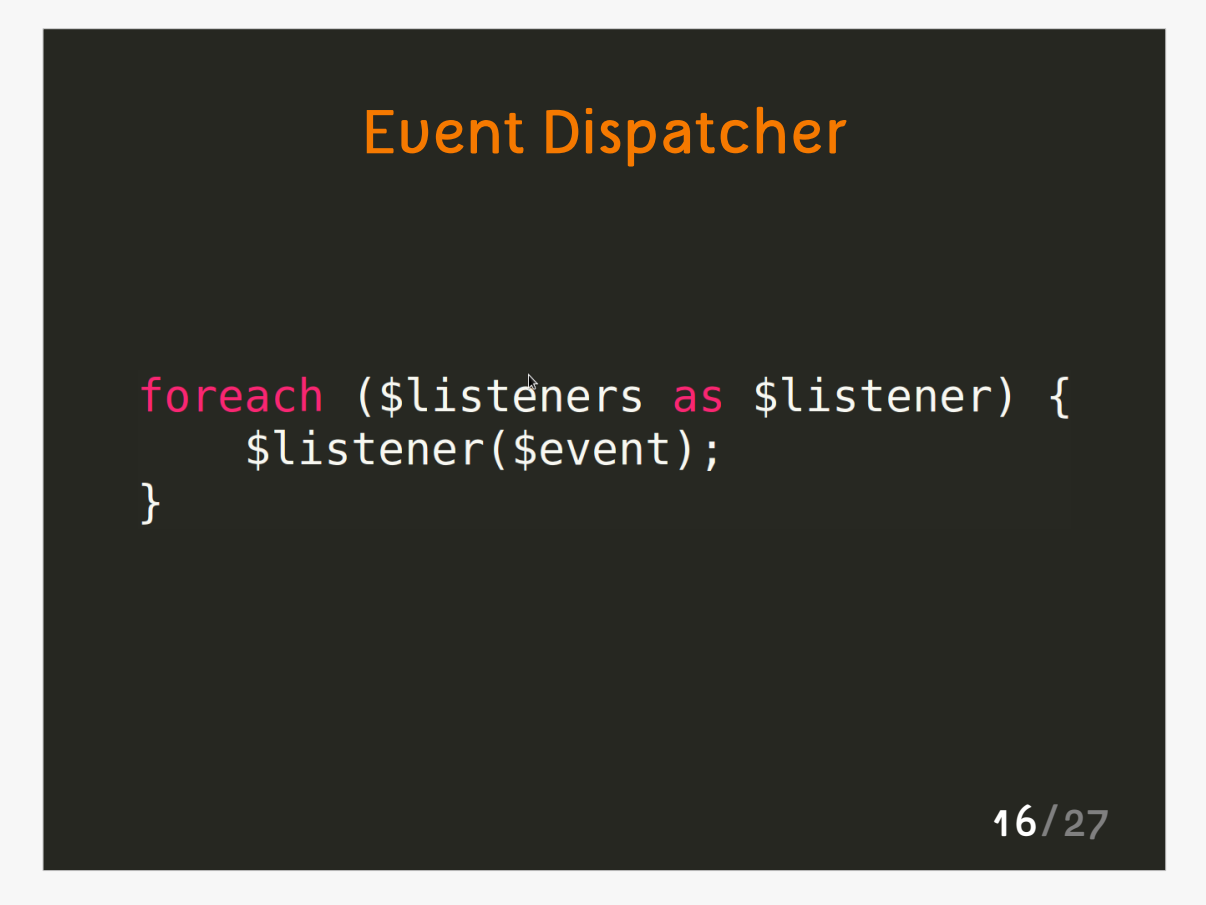

- Very **simple** and performant. Overall code is small
- In the full-stack framework, this component is used as a POPO.
- **Be careful about number of listeners** you put on kernel.request, kernel.response and kernel.controller.
- In a listener, return as much as possible to avoid computations. Be aware of the **criticity of process** when you write the code.
- **Dependencies** of this listener will natureally be constructed with object and raise the cost of those listeners.

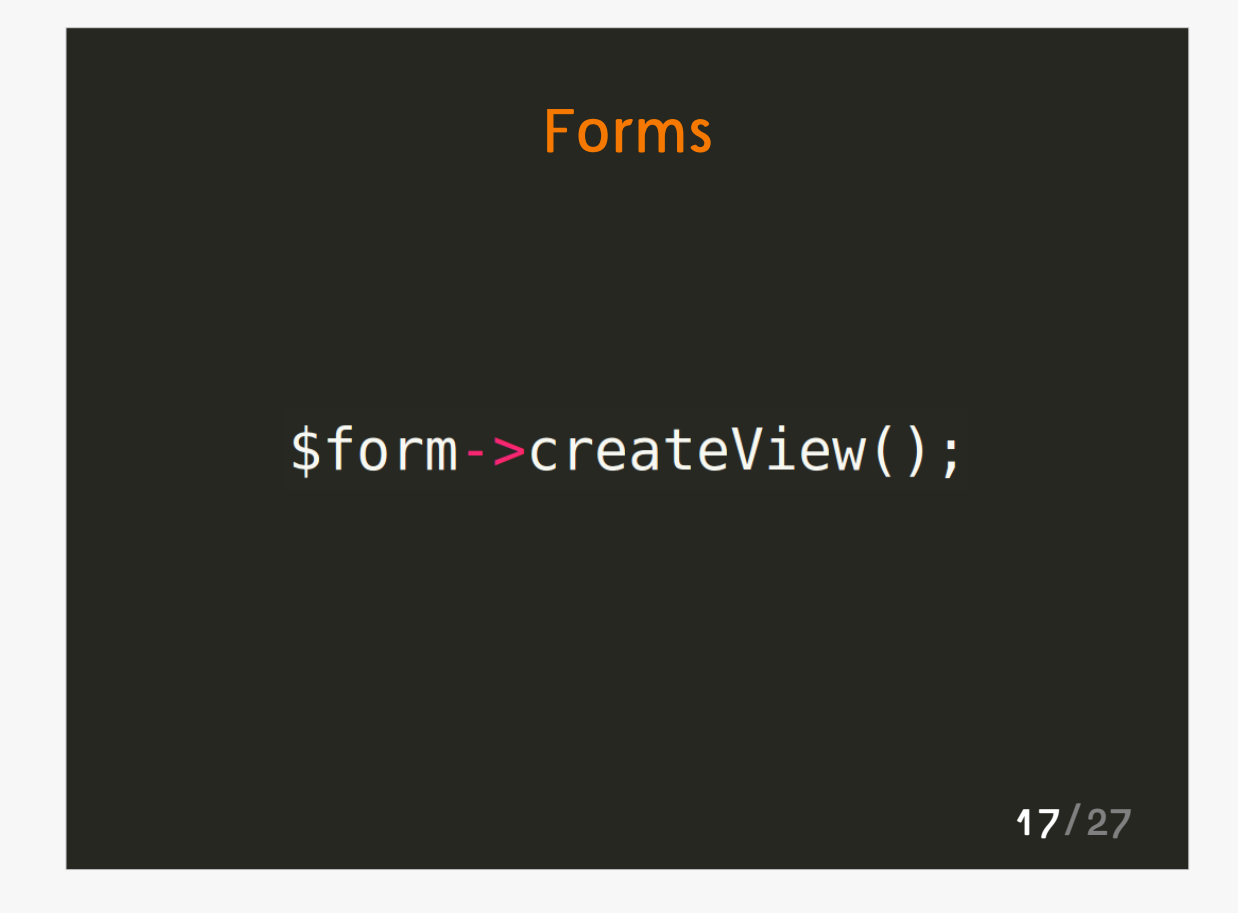

Performance of form component in **2.1 is much more higher than 2.0** :

http://symfony.com/blog/form-goodness-insymfony-2-1

The first method of performance optimization in your application is to **declare your form types as services in your container**. This allow to component to reuse your *Type* objects accross forms.

I recommend you supports from Symfony Live San Francisco 2012 de Bernhard Schussek on forms, they are perfect.

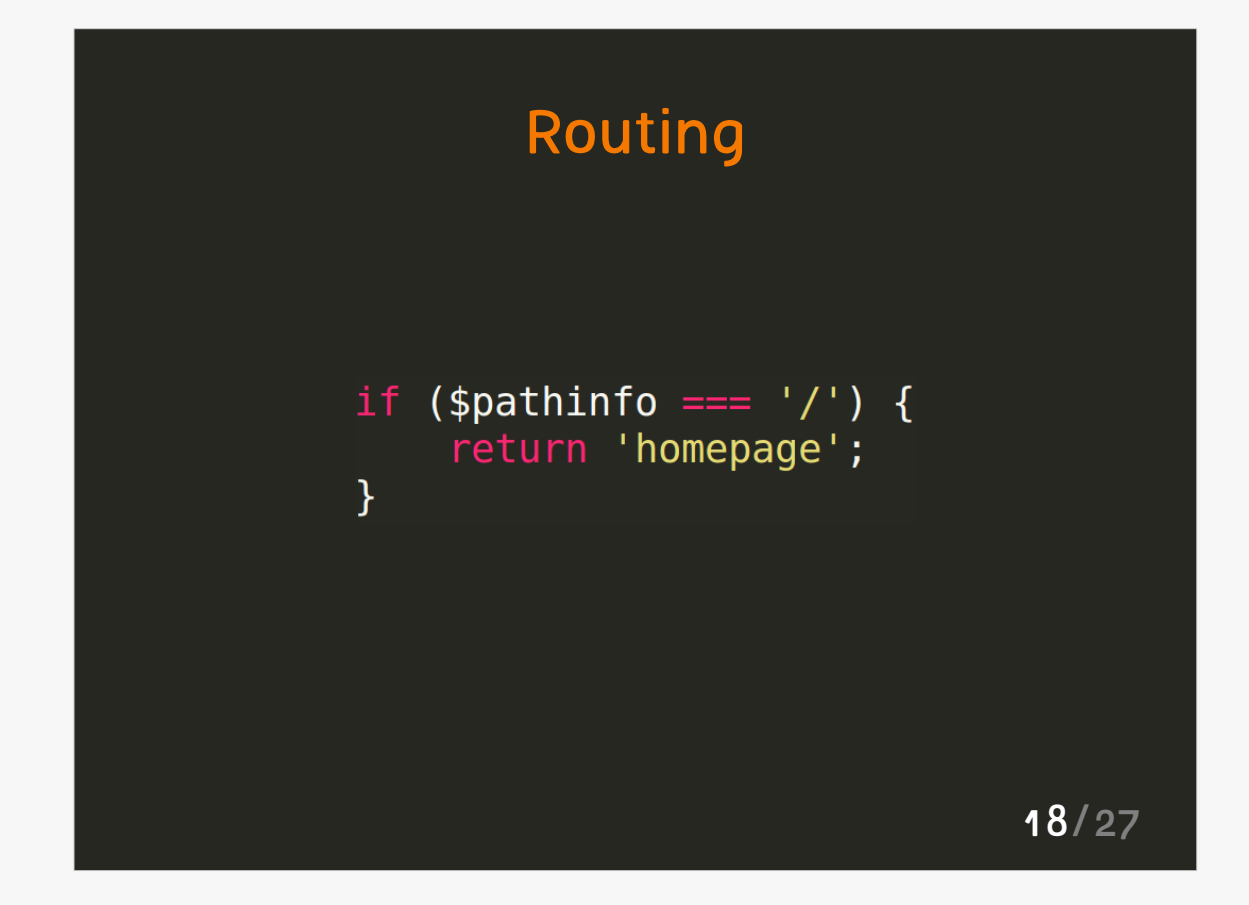

- The **first matched route** will be used. So if your home page is the first route of your routing, she well be the first tested. **Order of definition** is important for the performance of it.
- This definition only has one starting point: *app/config/routing(\_dev)?.yml*
- **Cache** is composed of two elements: *UrlMatcher* and *UrlGenerator*. One can be loaded without the other  $\rightarrow$  we don't load informations to generate a URL when we are doing routing.
- It's possible to export this cache to Apache, to optimize even more routing time.

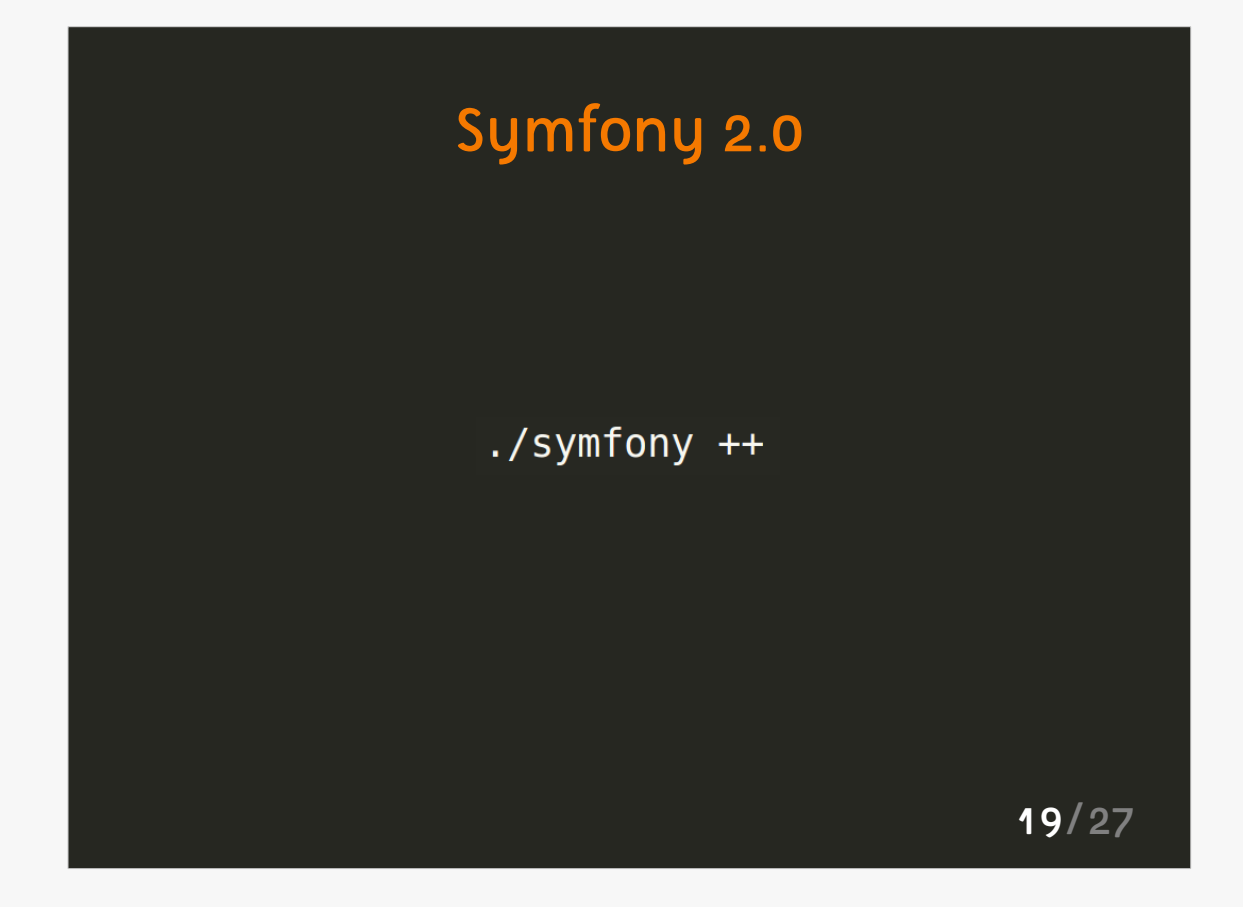

Some verifications are usual with Symfony 2.0:

- Autoloading cache is now transparent, thanks to composer. With 2.0, it's another story. Check your files!
- APC cache for **Doctrine**
- Update dependencies (deps, deps.lock)

It's stronly recommeded to switch to Symfony 2.1 to take benefit from last progress on project.

**Migration from 2.0 to 2.1** is not complicated, it is mechanic. The file UGRADE-2.1.md gives you a list of all changes to operate.

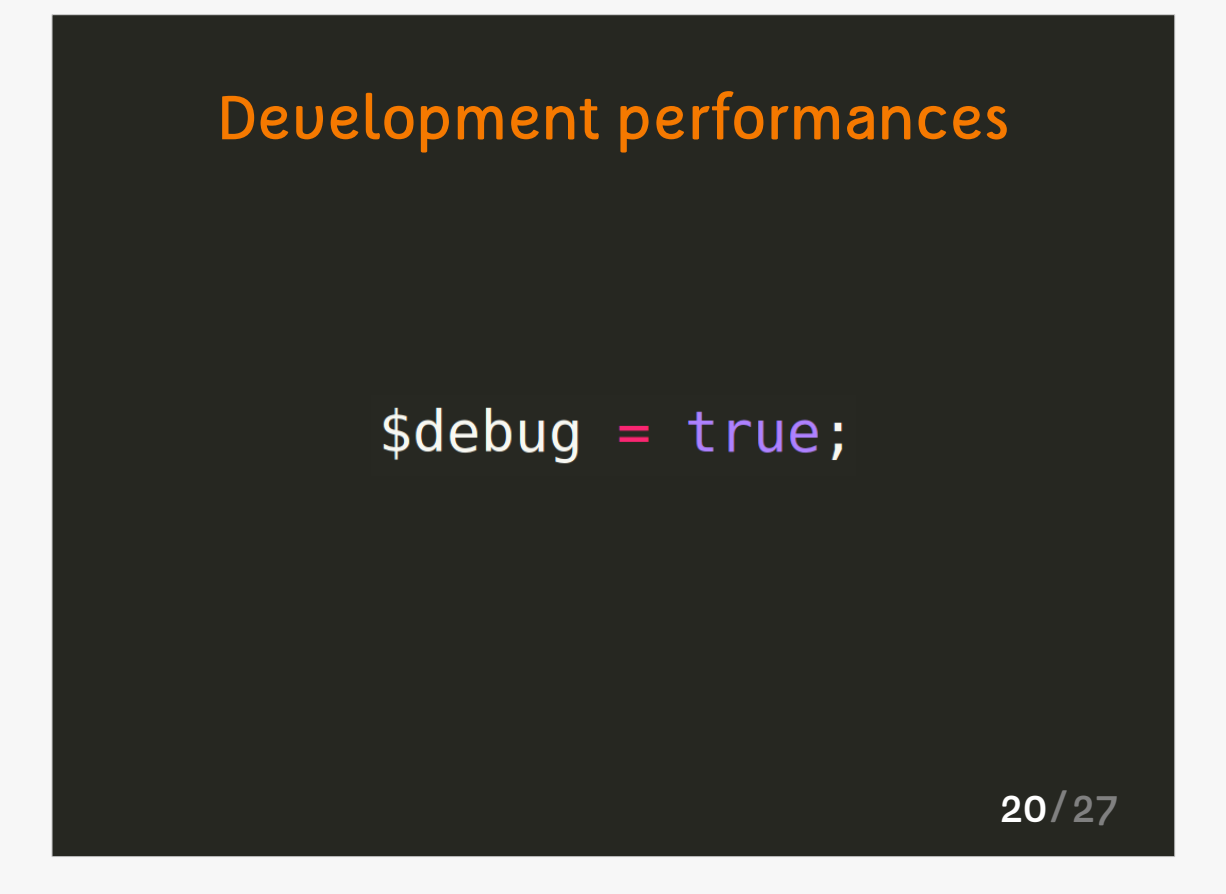

- Performance in development is important, as much as performance in production. Be sure to have an **efficient** development environment.
- Counter-performant : Samba mouting, APC missing, remote servers. All time you gain is development needs to be taken.
- Be careful to some heavy bundles, making development process harder. DiExtraBundle is a sample of bundle you should not use : those bundles store an enormous amount of data in your profiler. Extraction and storage of it on each request is costful while developing.

Never say "page takes 3 seconds to load, it's OK we are in development environment"

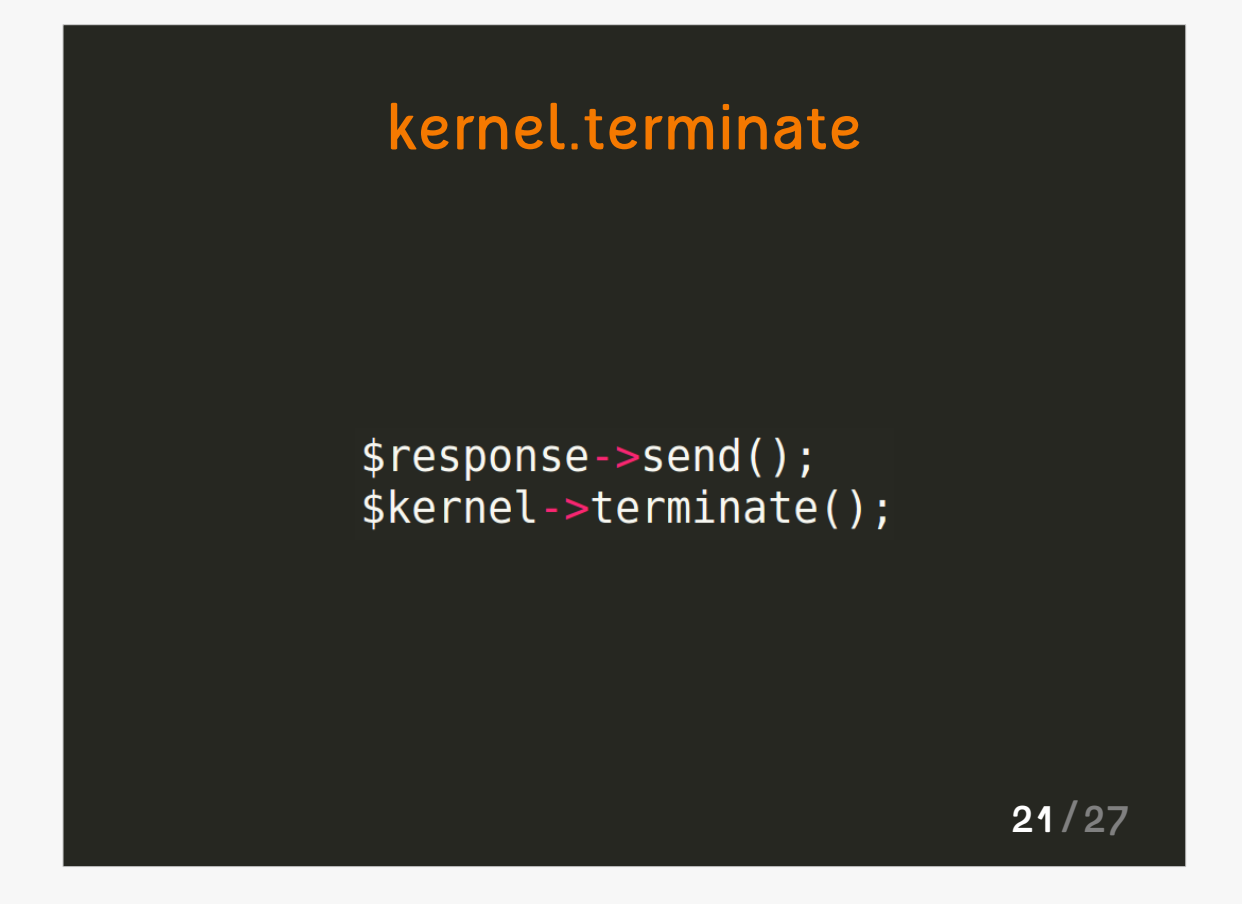

The event **kernel.terminate** is launched in event dispatcher after the response is sent to the client.

This event may be used, for example, to send a mail.

This allows to quickly send response to the client and process some other things after that.

It works with **PHP-FPM.**

Limitations :

- impossible to modify the response
- needs an appropriate PHP installation

Otherwise, kernel.termine is executed before sending the response

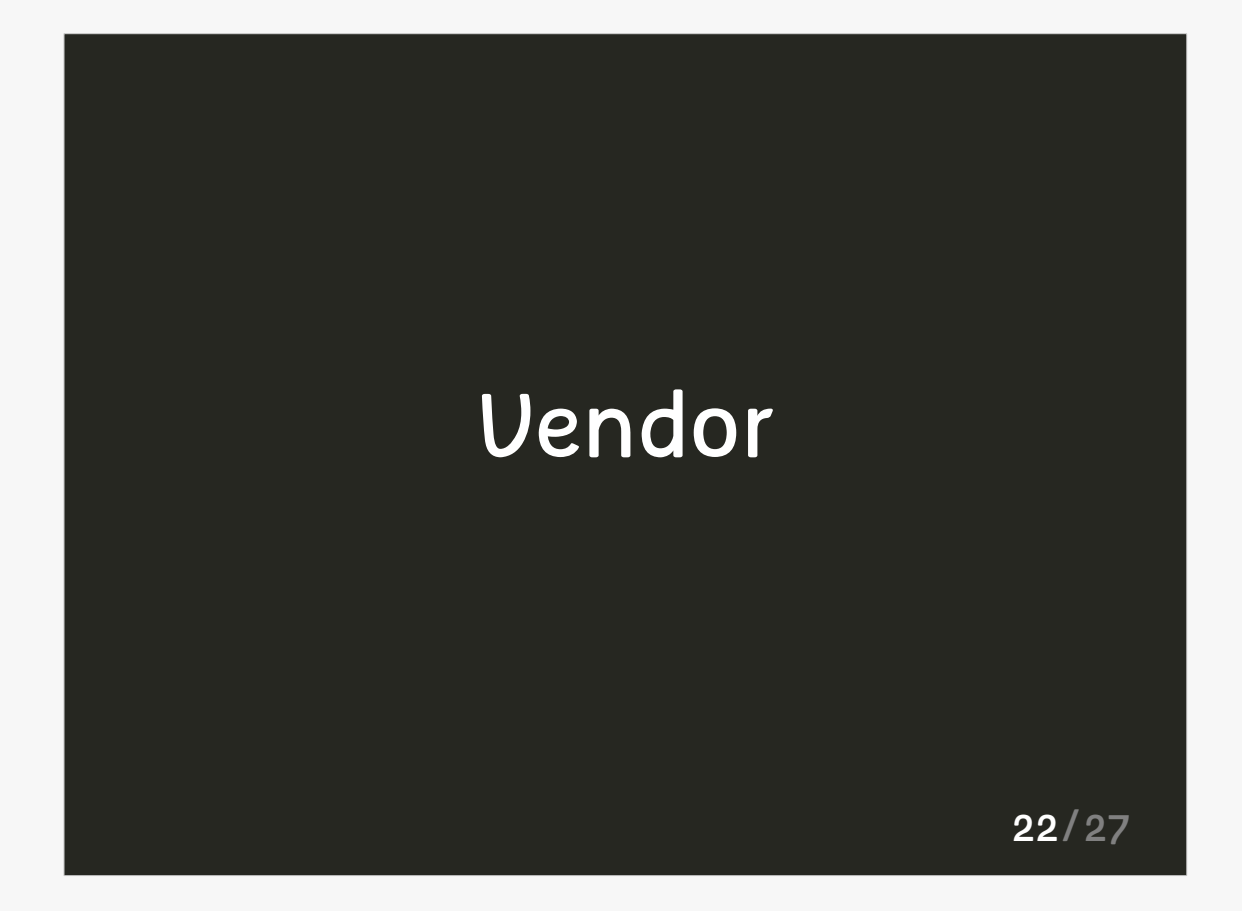

Now, let's see how to enhance performance of our **dependencies**.

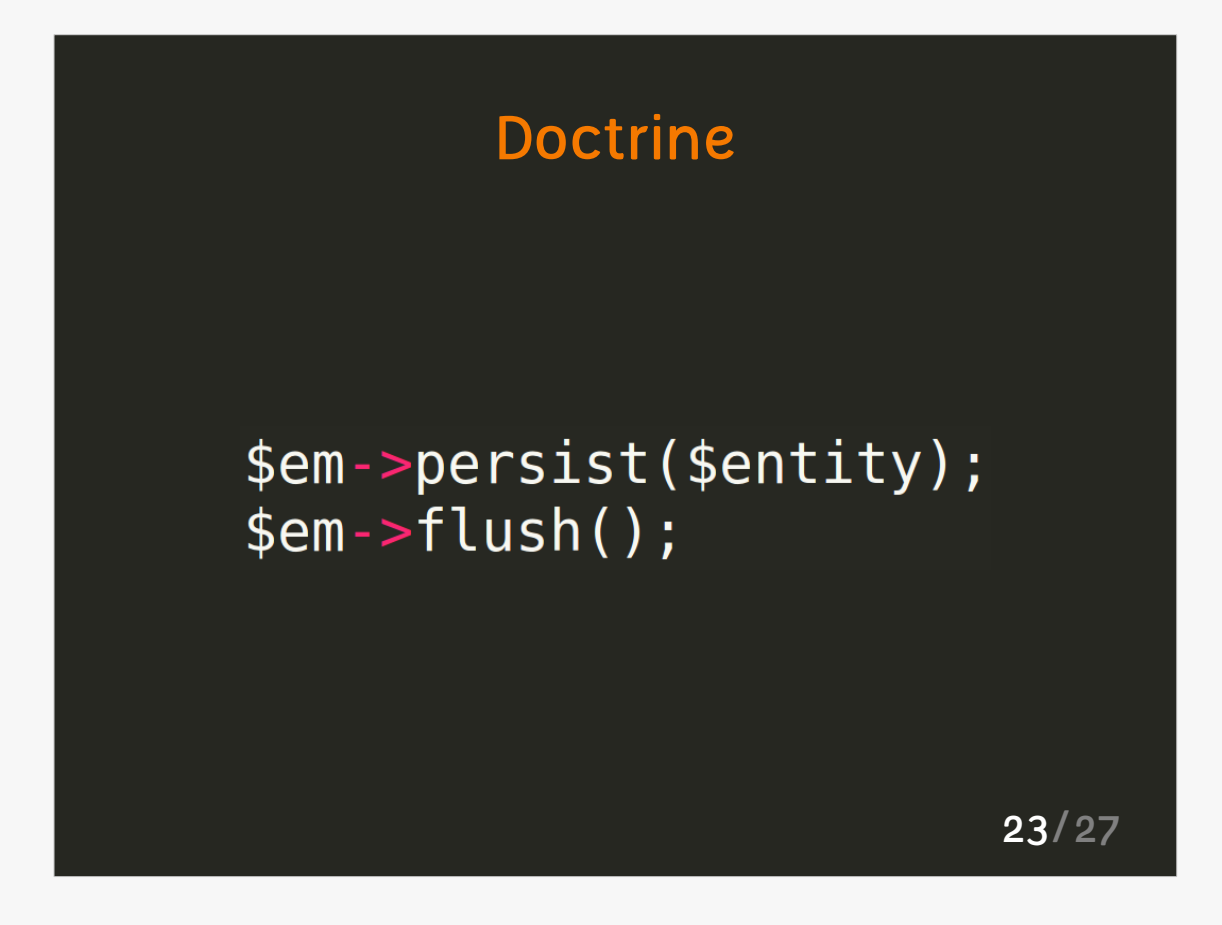

- The most spread dependency with Symfony2 is surely Doctrine.
- Be careful about **persist/flush** ratio. Call to a flush is more expensive than a call to persist.
- Watch your **transactional calls** and know about them.
- Each transaction of your application is stored in a **UnitOfWork**. This UnitOfWork stores different SQL orders to execute and will execute them in a transaction.
- You must finally be careful about your metadata cache. If your application needs it, request cache and/or results cache.

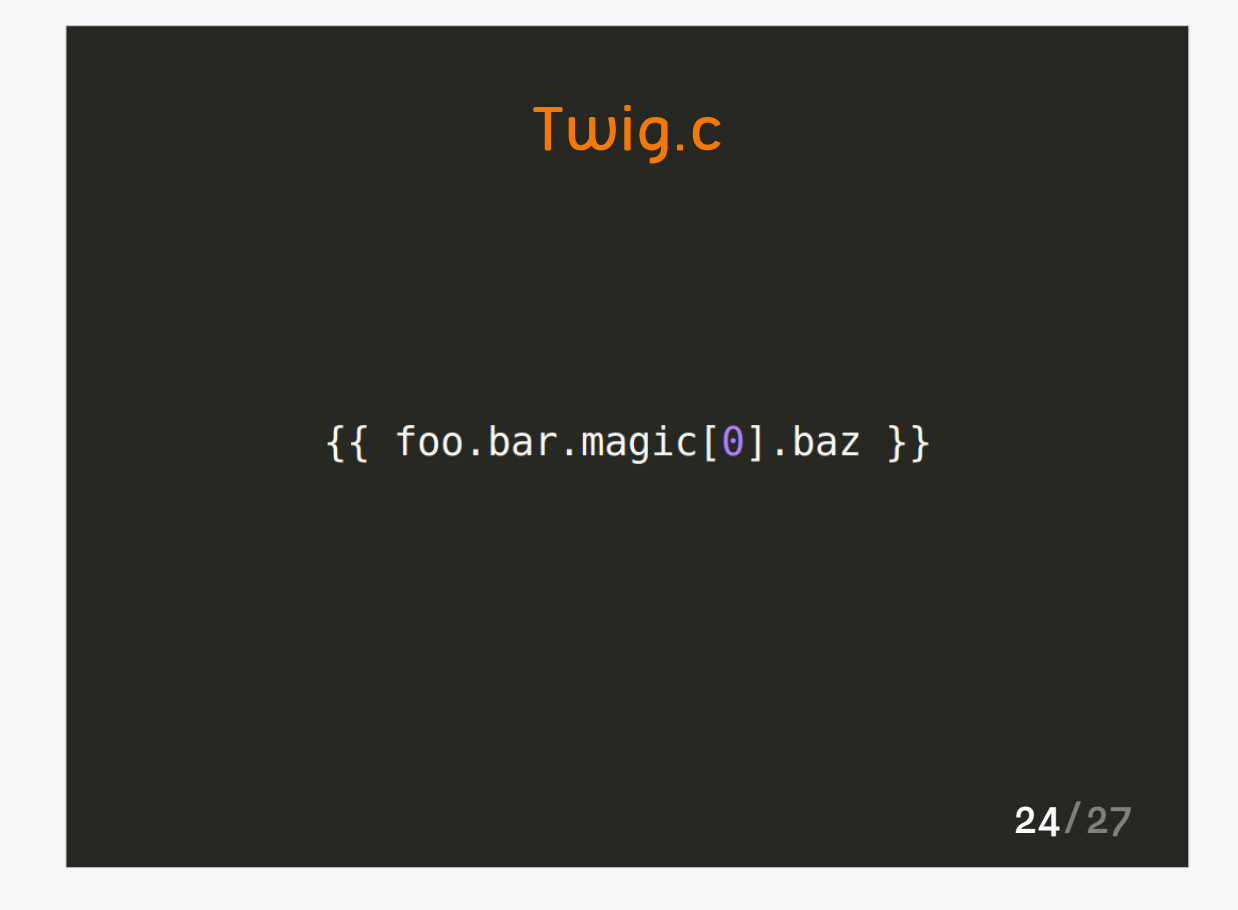

- Twig has a C-module, allowing to optimize the rendering time of Twig templates.
- Resolution of attributes in an expression is costful in Twig. A C extension was so created for this part.

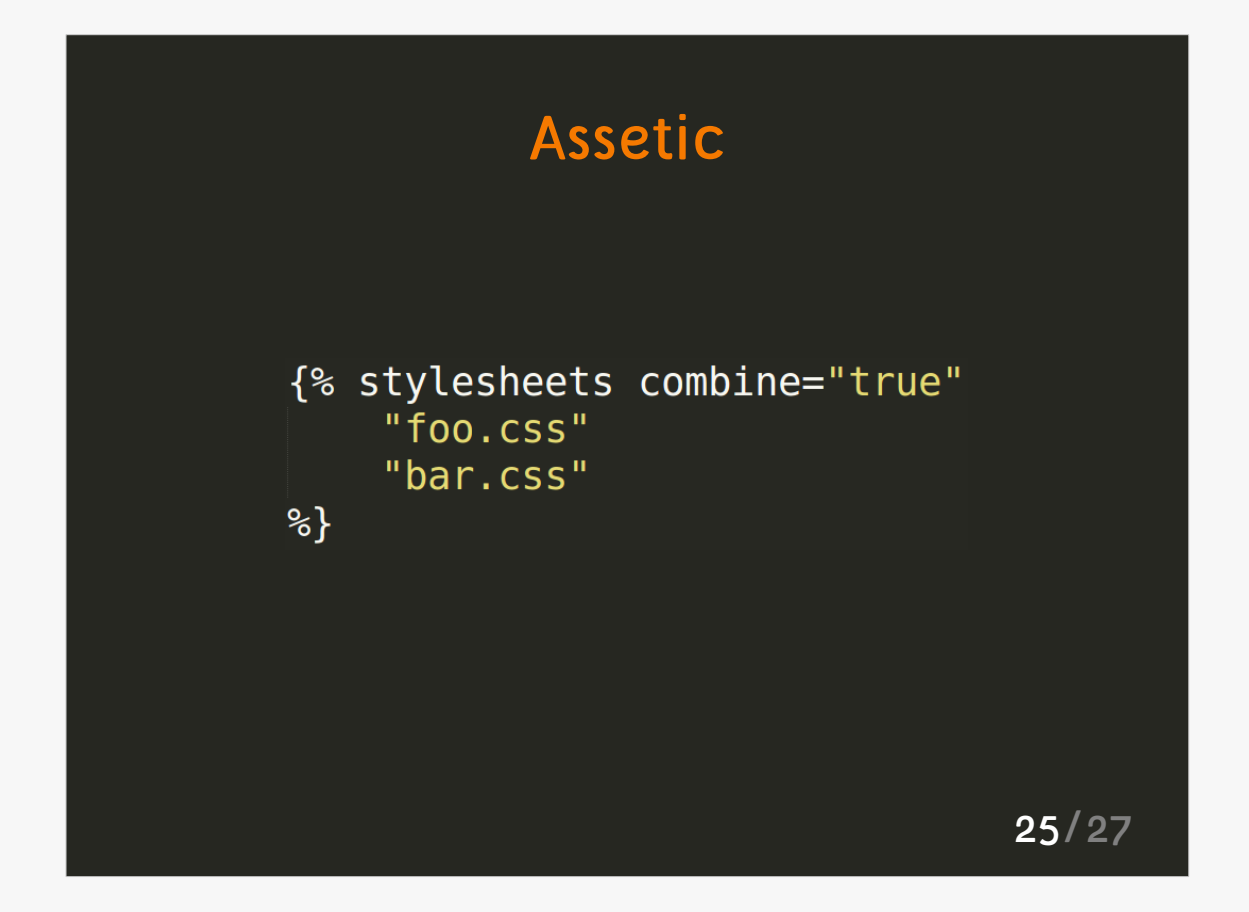

- Assetic is a real step toward proper stylesheets and assets management. His model is so that the result is the best: we serve static pre-compiled files.
- Unfortunately, misconfigured, Assetic becomes counter-performant in development environment.
- A technic for it is to use combine="true" in the definition.
- If loading time is really too long, use the **watch mode** instead of controllers method.

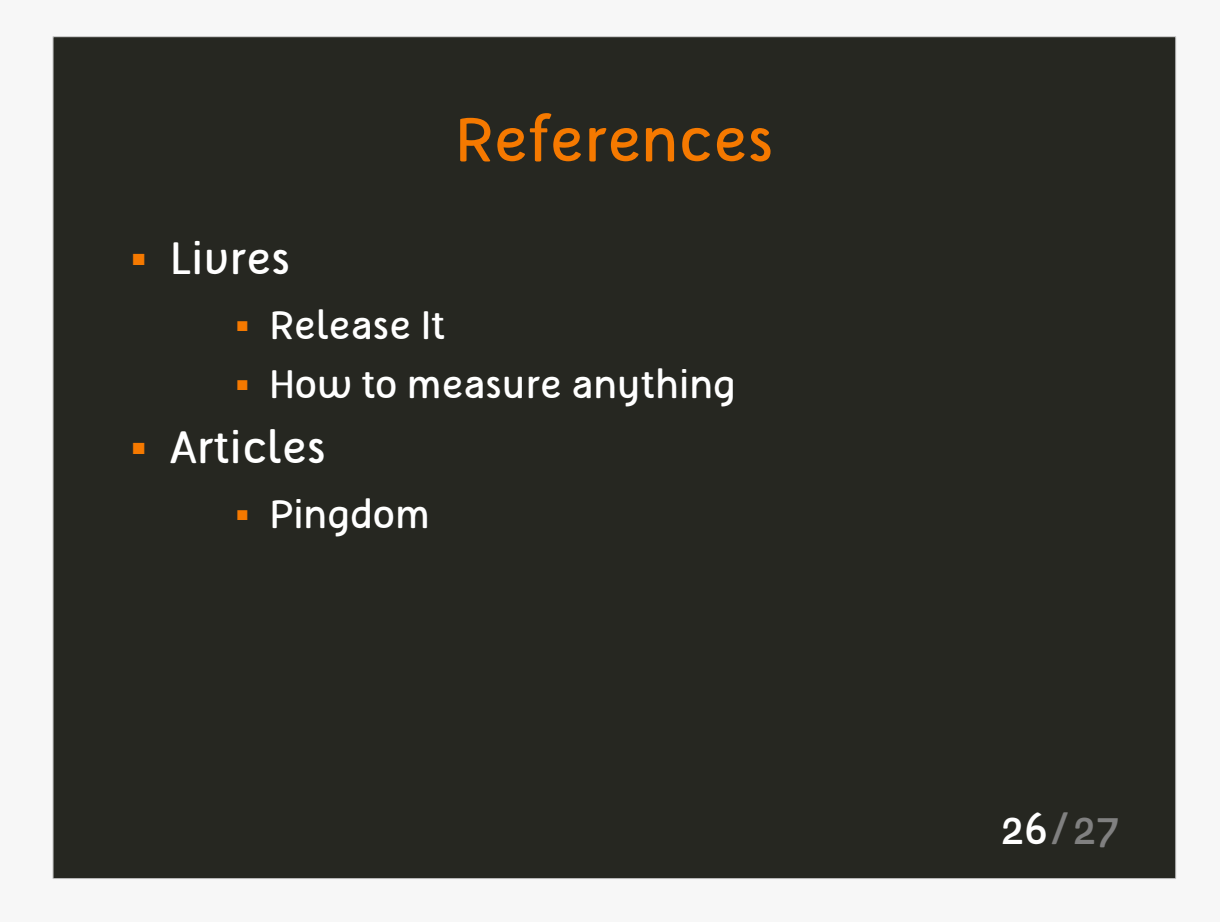

- Release It! : Design and Deploy Production-Ready **Software**
- Michael T. Nygard

How to Measure Anything: Finding the Value of Intangibles in Business

- Douglas W. Hubbard

Pingdom: http://pingdom.com

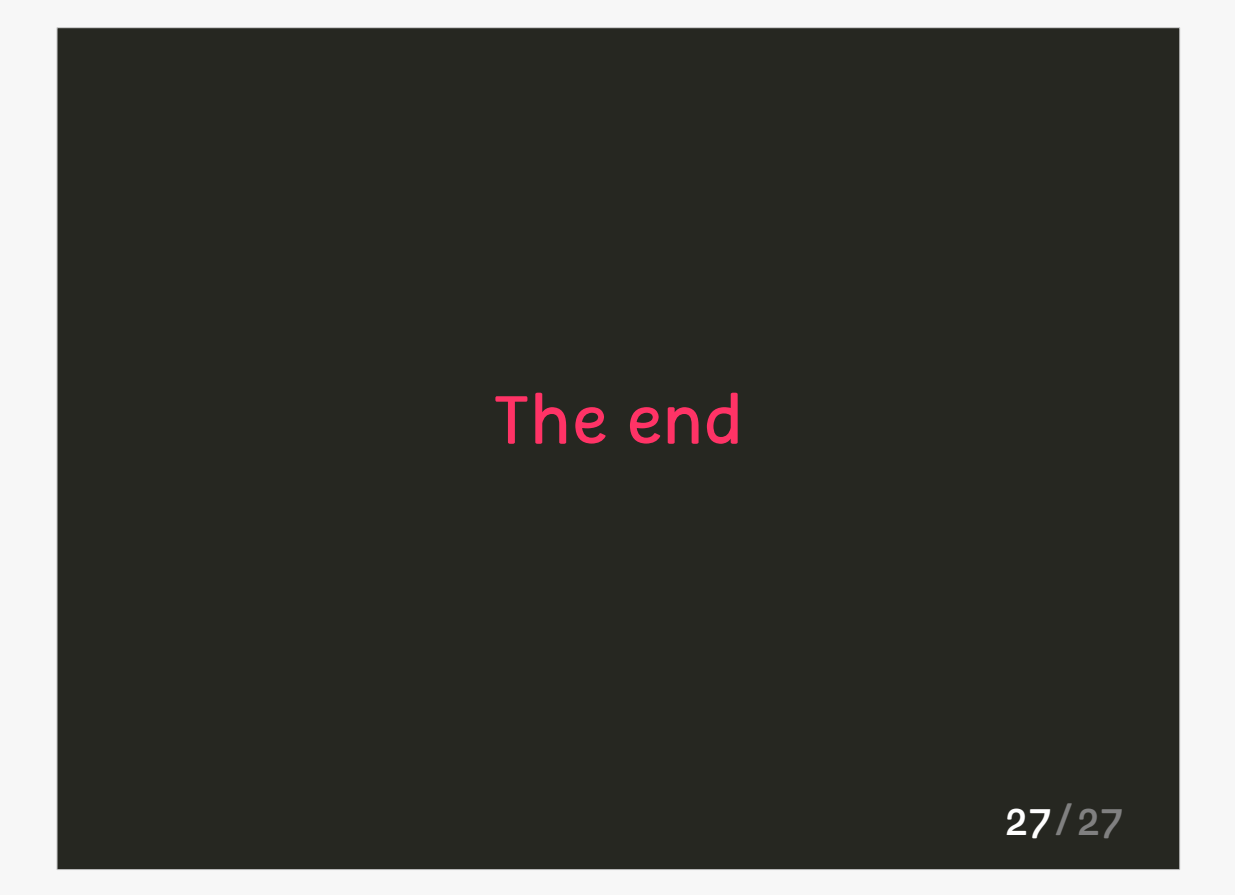